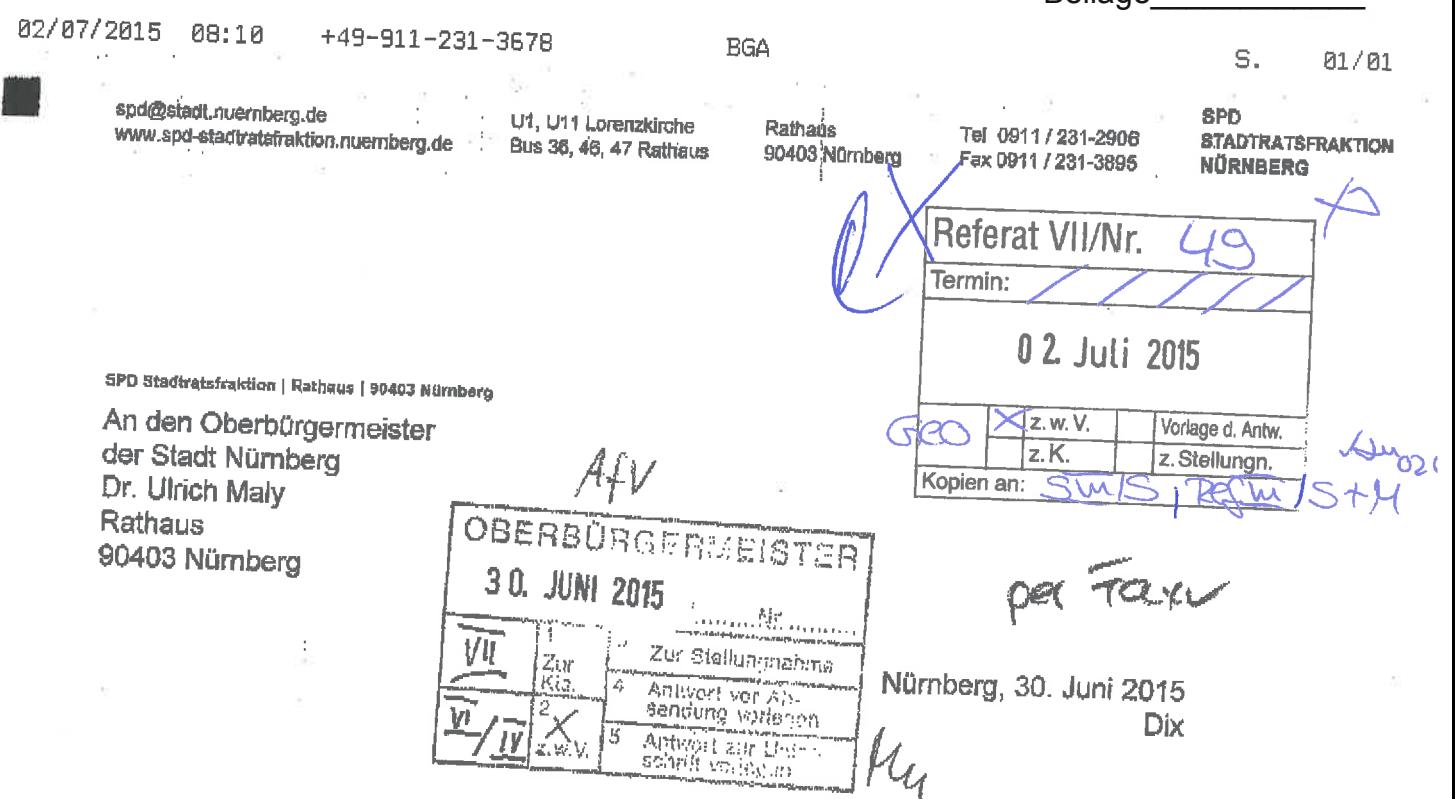

## Benennung einer Straße nach Harry Klinger

Sehr geehrter Herr Oberbürgermeister,

Harry Klinger, Jahrgang 1929, kam 1946 als Vertriebener nach Kornburg. Er fand bei MAN als Schlosser eine Beschäftigung und engagierte sich in Kornburg in allen wesentlichen Vereinen. Ebenfalls war Harry Klinger Mitglied im Ortsbeirat.

Harry Klinger prägte in der Zeit von 1962 bis 1985 als erster und zweiter Vorsitzender des Turn- und Sportverein Kornburg 1932 e.V. in hohem Maße den Verein und seine sportliche Entwicklung. Sein besonderes Engagement galt insbesondere der Jugendarbeit und Jugendförderung.

Am 13. April 1988 verstarb Harry Klinger.

Die SPD-Stadtratsfraktion stellt deshalb zur Behandlung im zuständigen Ausschuss

## Antrag:

Im Ortsteil Kornburg - West wird die neue Stichstraße südlich der Ringelnatzstraße, die in ein neues Baugebiet führt, in "Harry-Klinger-Weg" benannt.

Mit freundlichen Grüßen

Dr. Anja Prölß-Kammerer Fraktionsvorsitzende

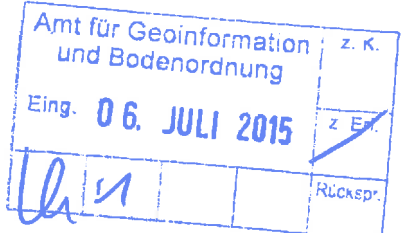

**Reilage** 

Auterost charles

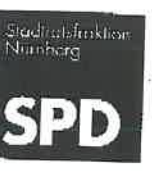